### Computer Graphics

- Camera Transformation -

**Stefan Lemme**

### **Overview**

#### • **Last time**

- Affine space  $(A, V, \bigoplus)$
- $-$  Projective space  $P^n(\mathbb{R})$ 
	- set of lines through origin

• 
$$
[x, y, z, w] = [\lambda x, \lambda y, \lambda z, \lambda w] = \left[\frac{x}{w}, \frac{y}{w}, \frac{z}{w}, 1\right]
$$

- Normalized homogeneous coordinates
	- Points  $(x, y, z, 1)$
	- Vectors  $(x, y, z, 0)$
- Affine transformations

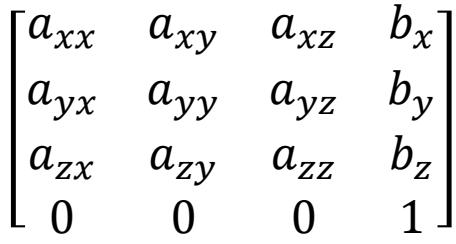

- Basic transformations
	- Translation, Scaling, Reflection, Shearing, Rotation
- Transforming normals
	- $N = (M^{-1})^T$

### **Overview**

#### • **Today**

- How to use affine transformations
	- Coordinate spaces
	- Hierarchical structures
- Camera transformations
	- Camera specification
	- Perspective transformation

- **Local (object) coordinate system (3D)**
	- Object vertex positions
	- Can be hierarchically nested in each other (scene graph, transf. stack)
- **World (global) coordinate system (3D)**
	- Scene composition and object placement
		- Rigid objects: constant translation, rotation per object, (scaling)
		- Animated objects: time-varying transformation in world-space
	- Illumination can be computed in this space

### Hierarchical Coordinate Systems

#### • **Hierarchy of transformations**

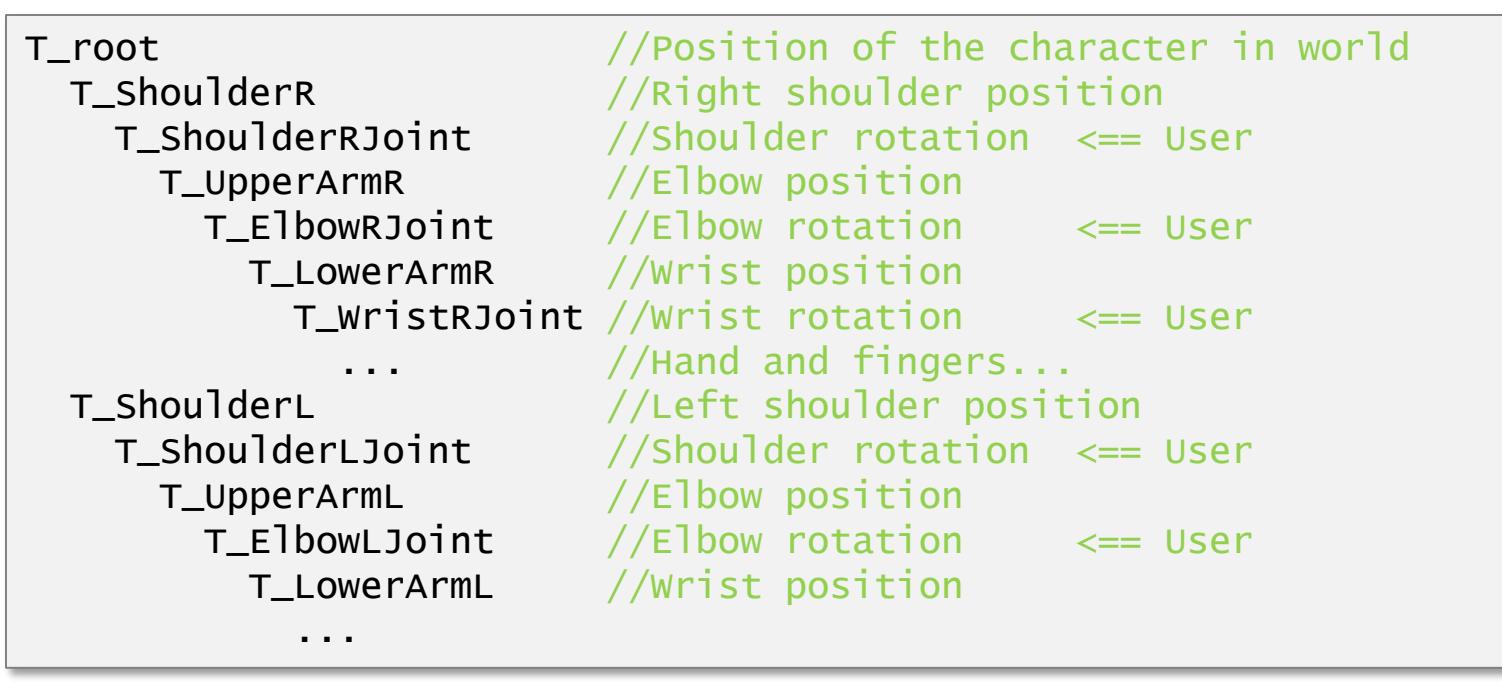

### Hierarchical Coordinate Systems

#### • **Used in Scene Graphs**

- Group objects hierarchically
- Local coordinate system is relative to parent coordinate system
- Apply transformation to the parent to change the whole sub-tree (or sub-graph)

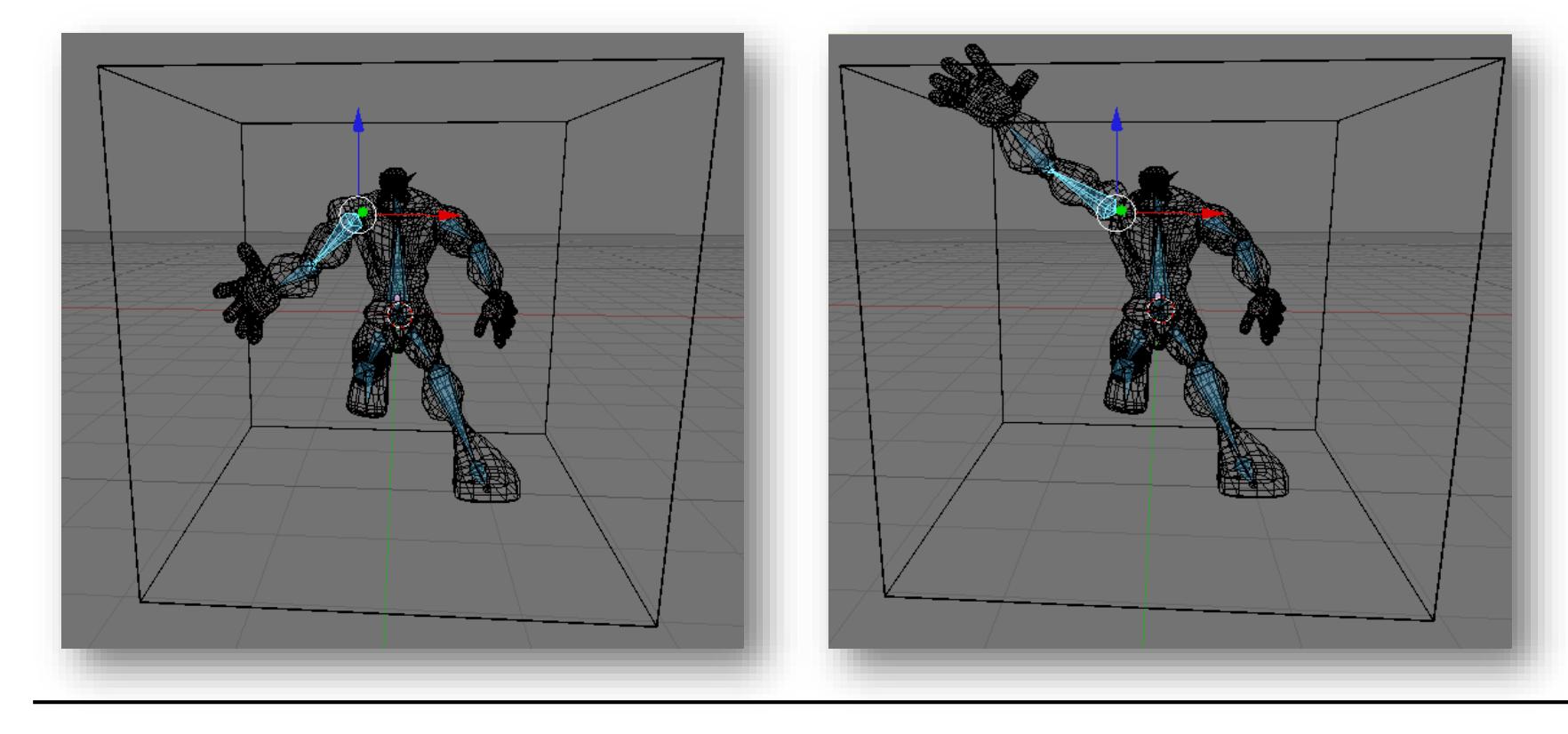

# Ray-tracing Transformed Objects

- Ray (world coordinates)
- $T$  set of triangles (local coordinates)
- $M$  transformation matrix (local-to-world)

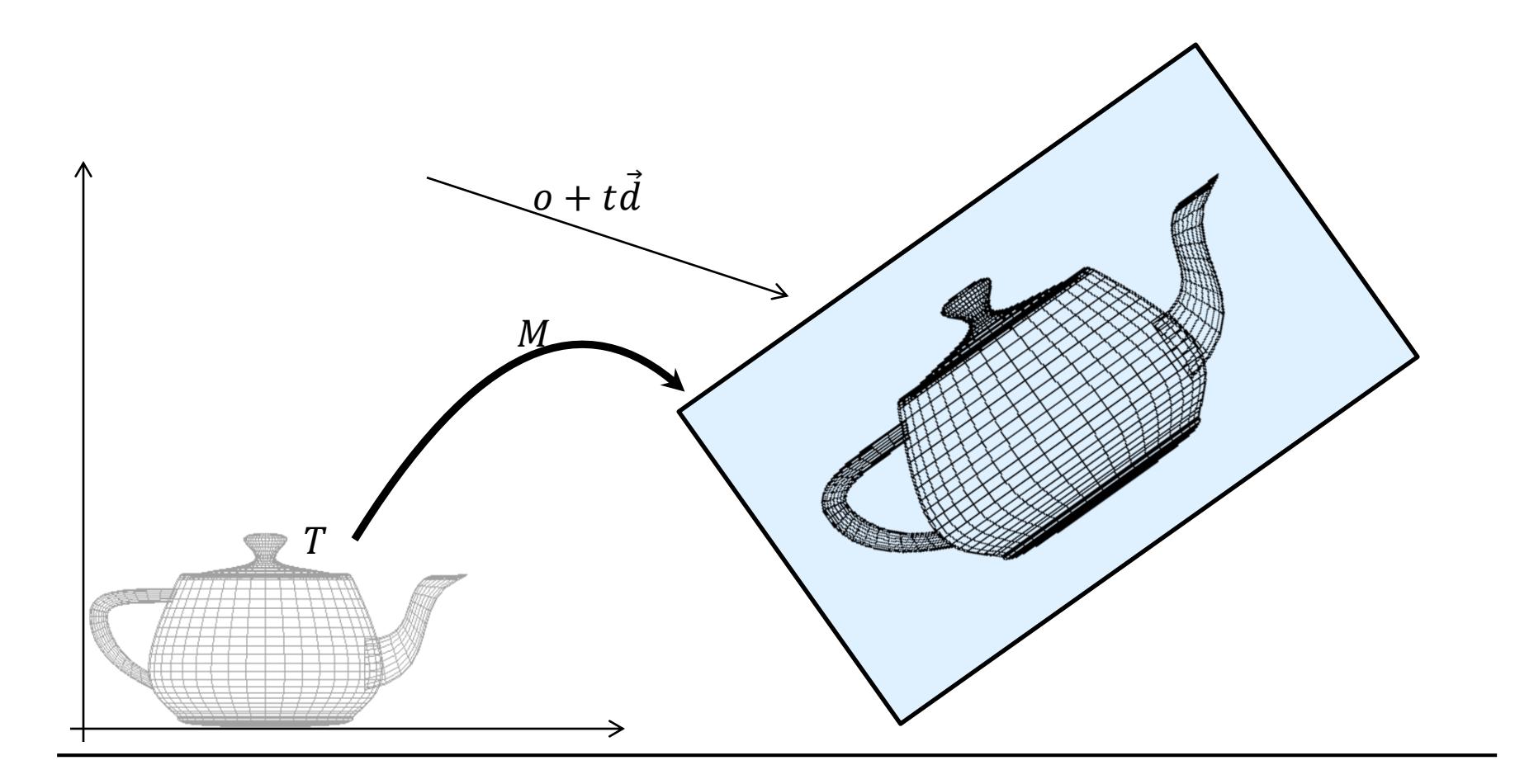

# Ray-tracing Transformed Objects

#### • **Option 1: transform the triangles**

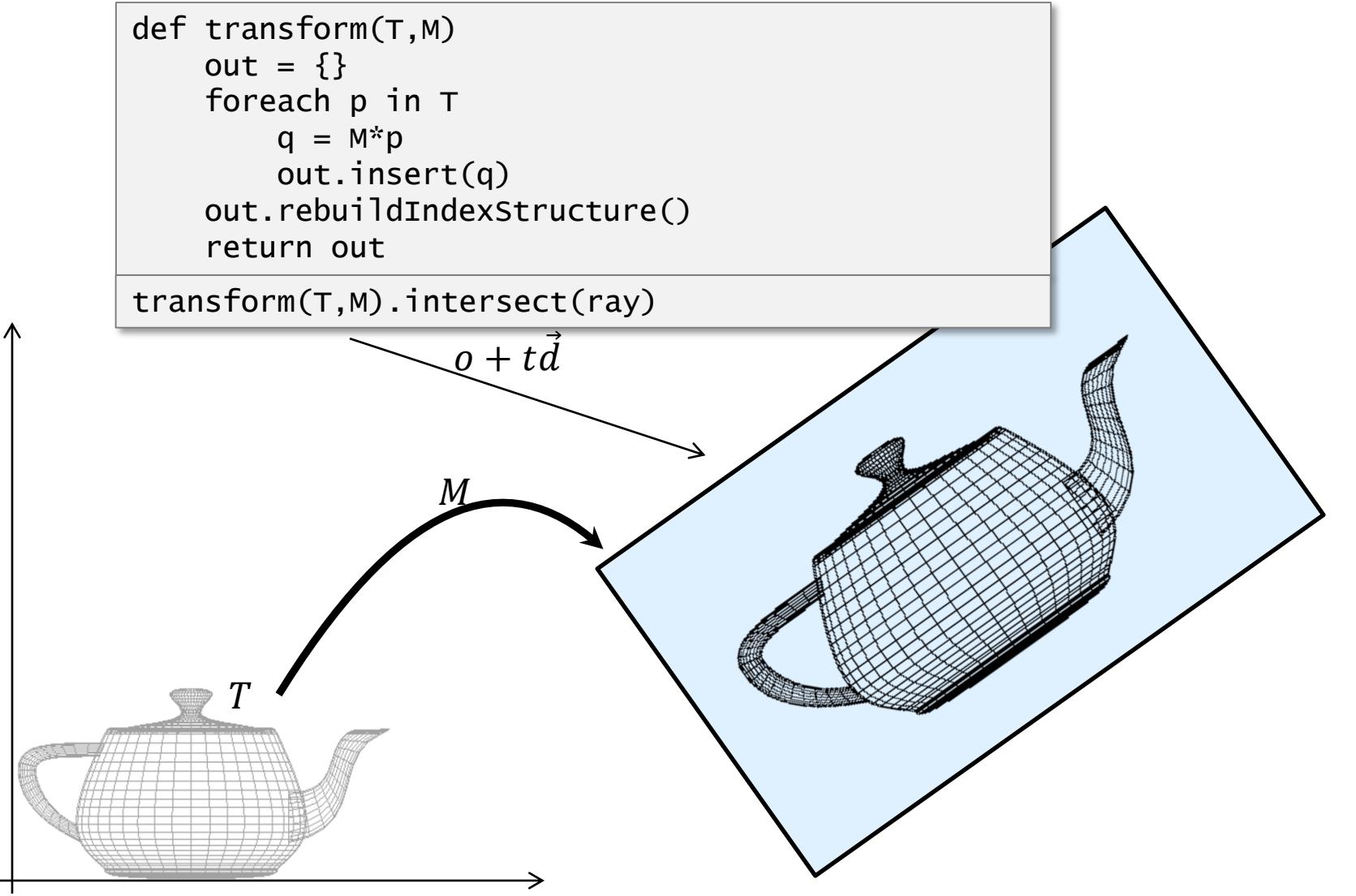

# Ray-tracing Transformed Objects

#### • **Option 2: transform the ray**

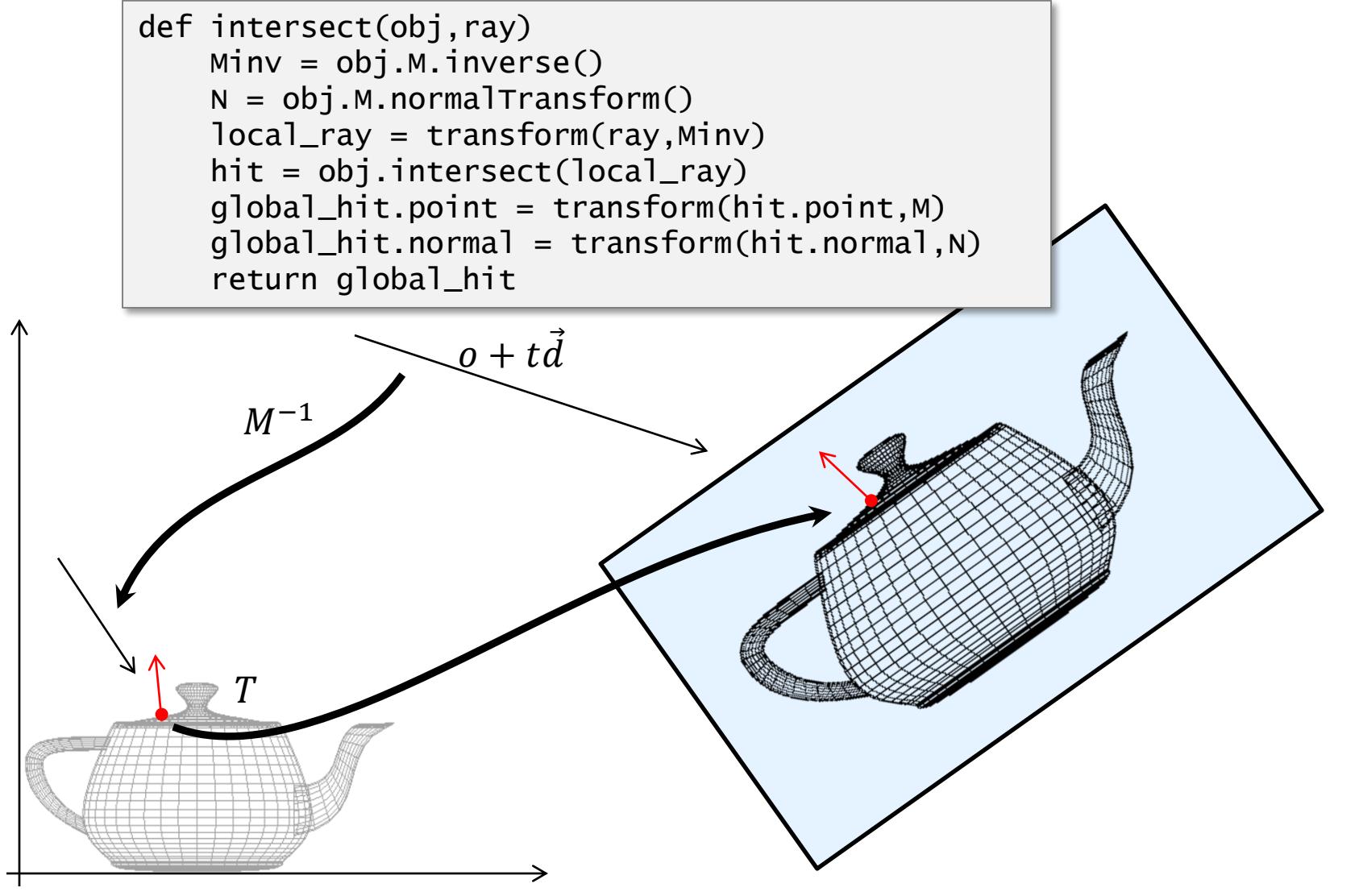

# Ray-tracing through a Hierarchy

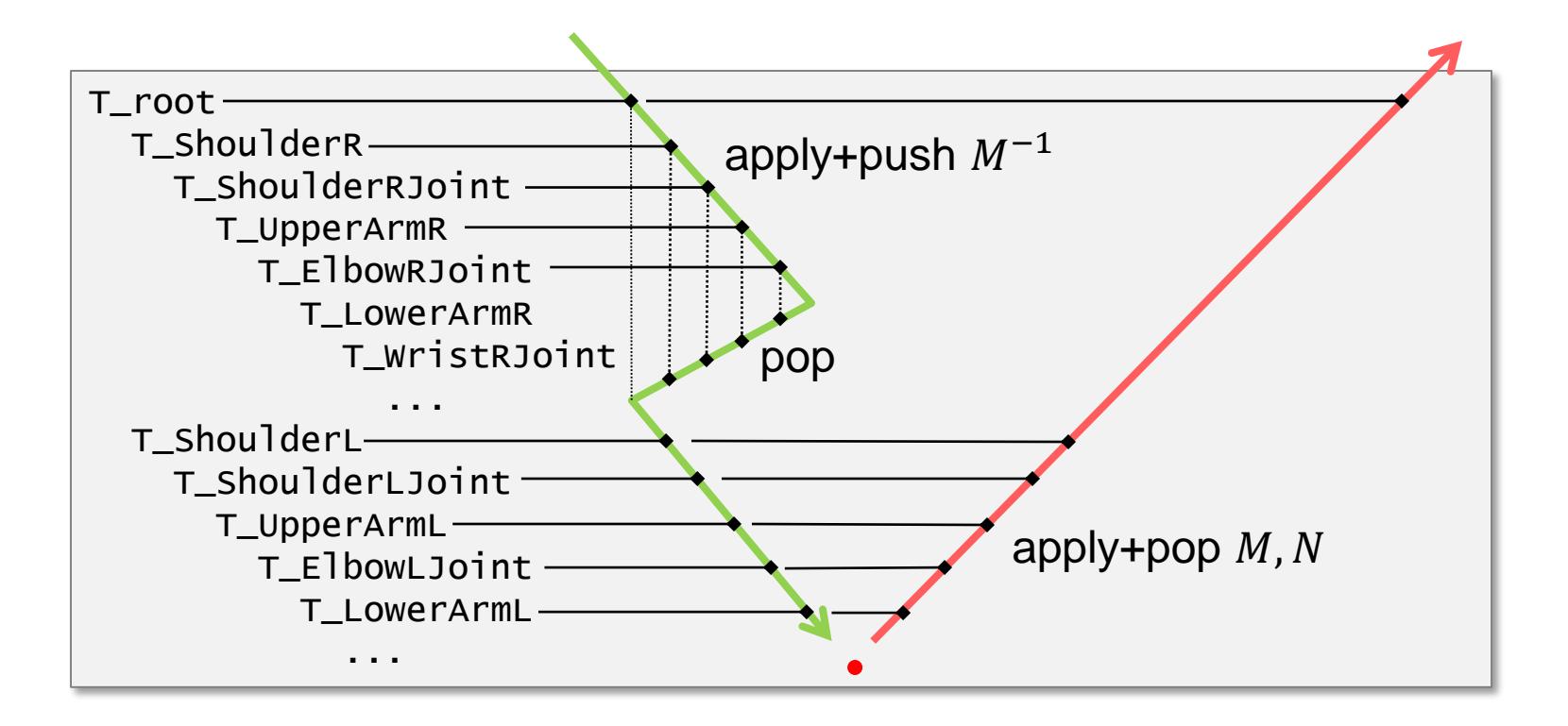

# Instancing

- $T$  set of triangles
	- local coordinates
	- memory
- $M_i$  transformation matrices

 $M_1$ 

• local-to-world

 $\overline{T}$ 

- Multiple rendered objects
	- Correct lighting, shadows, etc...
	- Never "materialized" in memory

 $M<sub>2</sub>$ 

 $M_3$ 

 $M_4$ 

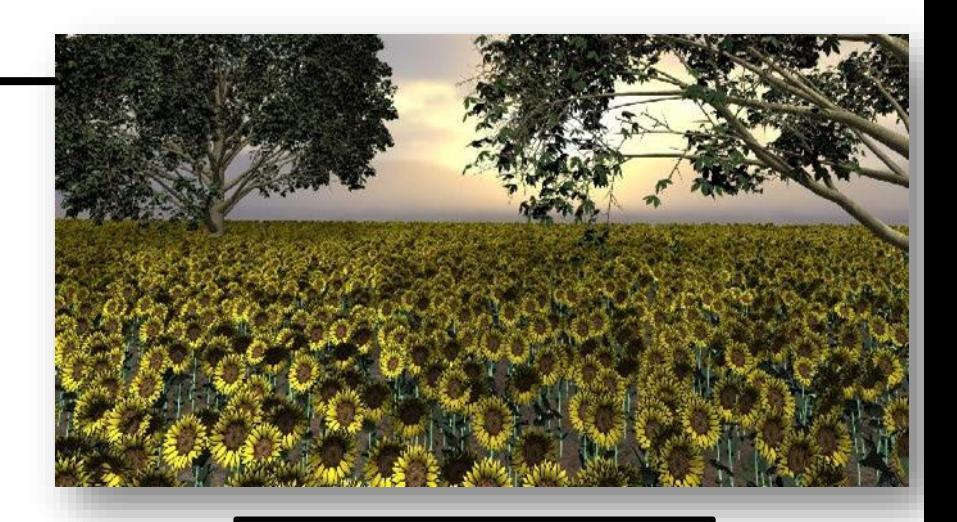

- **Local (object) coordinate system (3D)**
- **World (global) coordinate system (3D)**
- **Camera/view/eye coordinate system (3D)**
	- Coordinates relative to camera position & direction
		- Camera itself specified relative to world space
	- Illumination can also be done in that space
- **Normalized device coordinate system (2.5D)**
	- $-$  After perspective transformation, rectilinear, in  $[0,1]$ <sup>3</sup>
	- Normalization to view frustum, rasterization, and depth buffer
	- Shading executed here (interpolation of color across triangle)
- **Window/screen (raster) coordinate system (2D)**
	- 2D transformation to place image in window on the screen

#### **Goal:** Transform objects from local to screen

– typical for rasterization

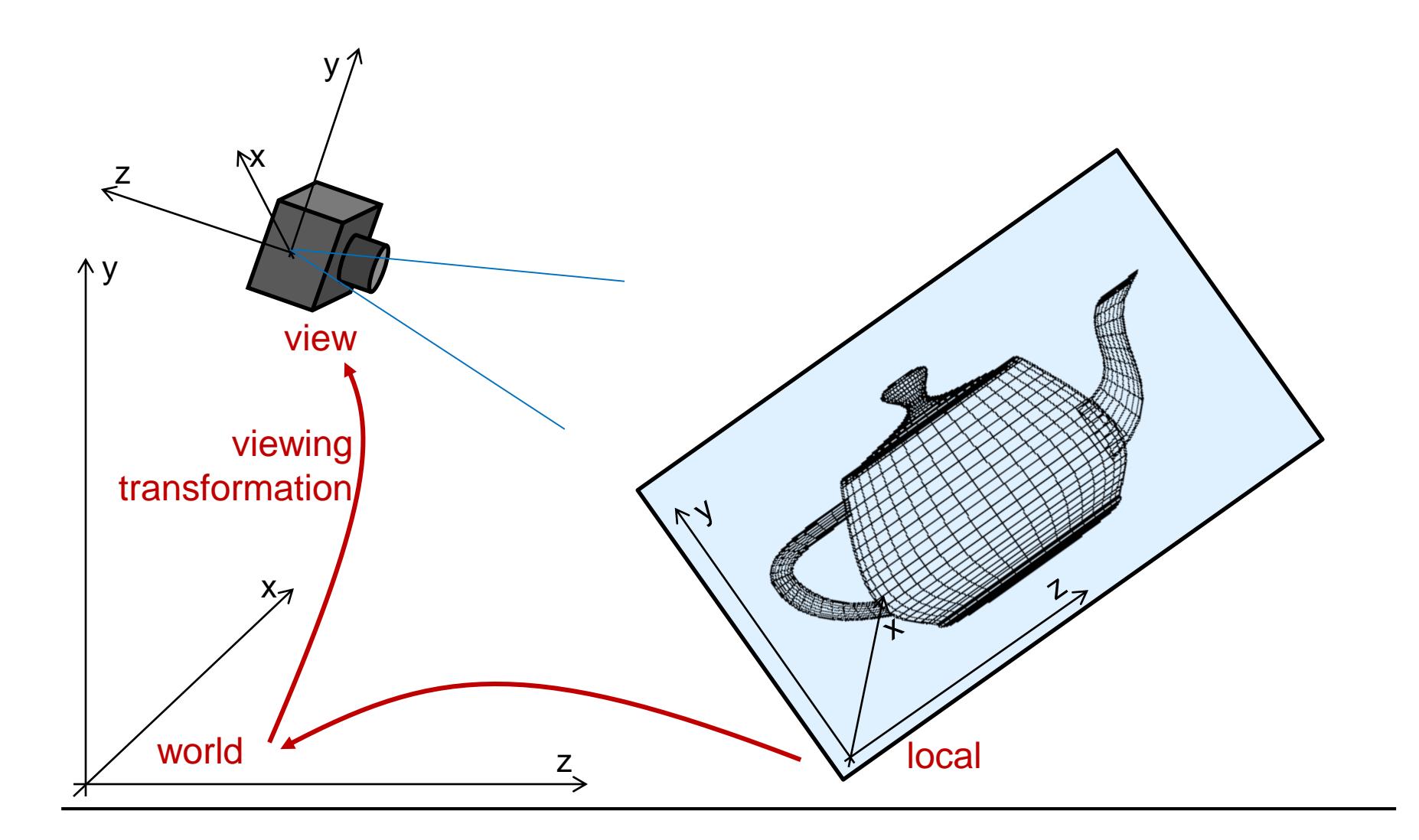

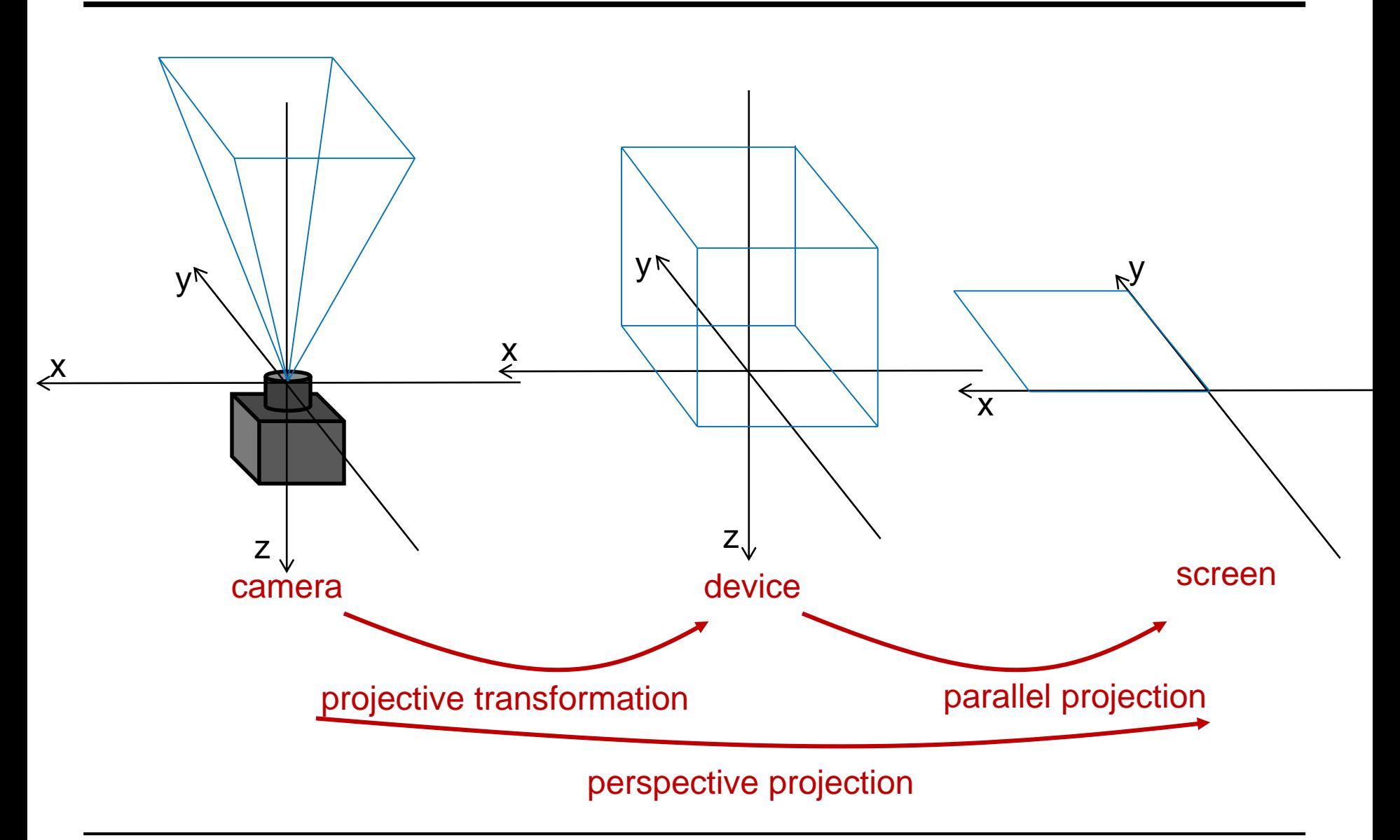

# Viewing Transformation

z

y

z

x

transformation

view

y

VPN

viewing

VUP

 $N_X$ 

world

- **External (extrinsic) camera parameters**
	- Center of projection
		- projection reference point (PRP)
	- Optical axis: view-plane normal (VPN)
	- View up vector (VUP)

#### • **Needed Transformations**

- Translation  $T(-PRP)$ PRP<br>
View<br>
View<br>
VPN
- Translation  $T(-PH - \text{Rotation } R(\vec{u}, \phi))$ <br>
VPN
- VPN  $\parallel -\vec{z}$ <br>
VPN
- VVVP  $\in$  Span( $\vec{y}, \vec{z}$ 
	- Rotation  $R(\vec{u}, \phi)$ :
		- $VPN \parallel -\vec{z}$
		- $VUP \in \text{Span}(\vec{y}, \vec{z})$

# Viewing Transformation

camera

z

x

 $\lambda_{\mathcal{V}}$ 

**CW** 

 $\int$ 

ℎ

W

- **Internal (intrinsic) camera parameters**
	- Screen window
		- center of the window (CW)
		- width, height
	- $-$  Focal length  $f$ 
		- projection plane distance along  $-\vec{z}$
	- FOV
		- Instead of  $f$
		- CW in the center
		- vertical/horizontal
		- aspect ratio

#### • **Needed Transformations**

– Shear to move CW to center

$$
- H_{xy} \left( -\frac{cw_x}{f}, -\frac{cw_y}{f} \right) = \begin{bmatrix} 1 & 0 & -\frac{cw_x}{f} & 0 \\ 0 & 1 & -\frac{cw_y}{f} & 0 \\ 0 & 0 & 1 & 0 \\ 0 & 0 & 0 & 1 \end{bmatrix}
$$

# Viewing Transformation

x

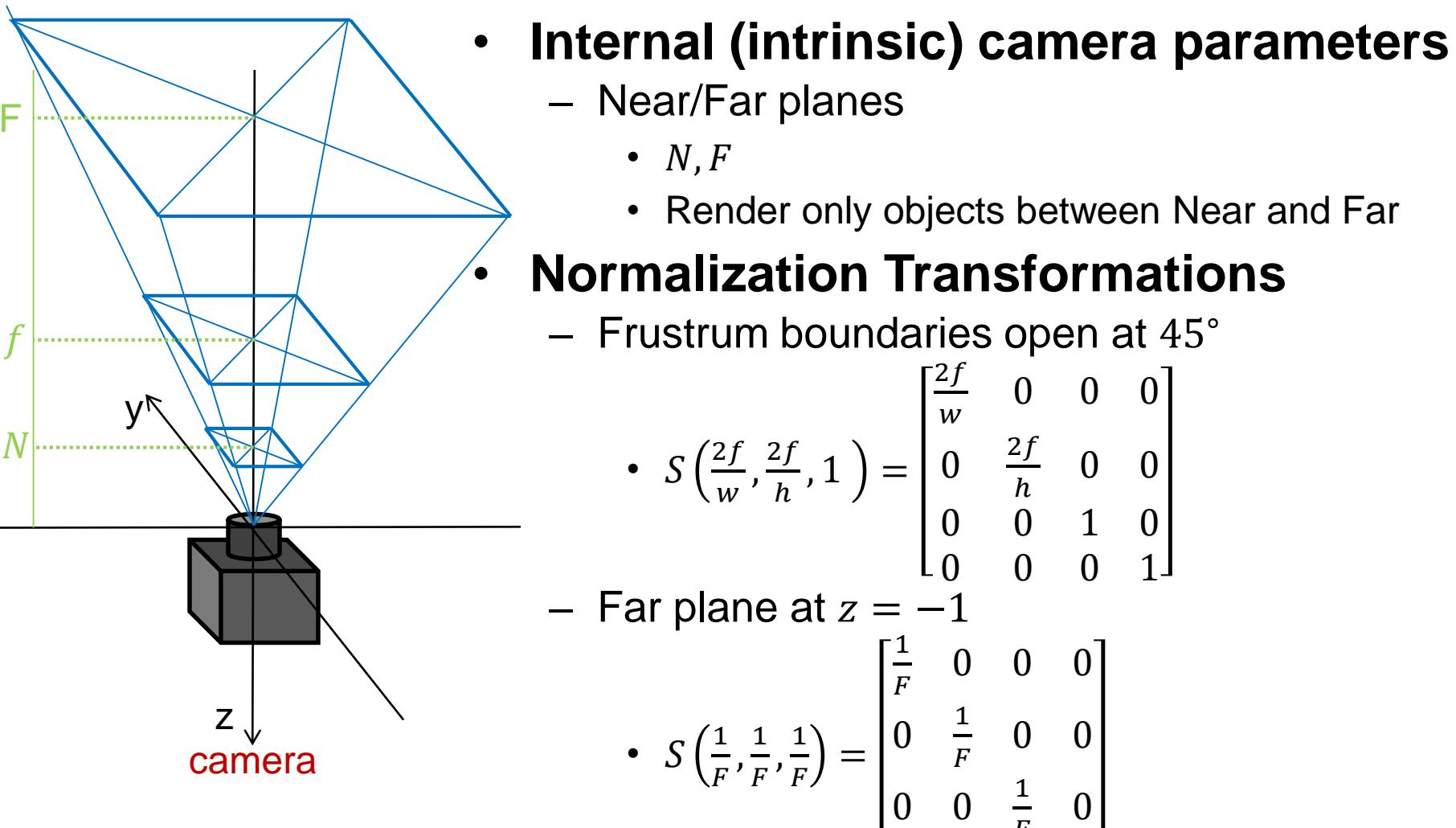

 $\frac{1}{F}$  0 0 0 0 1

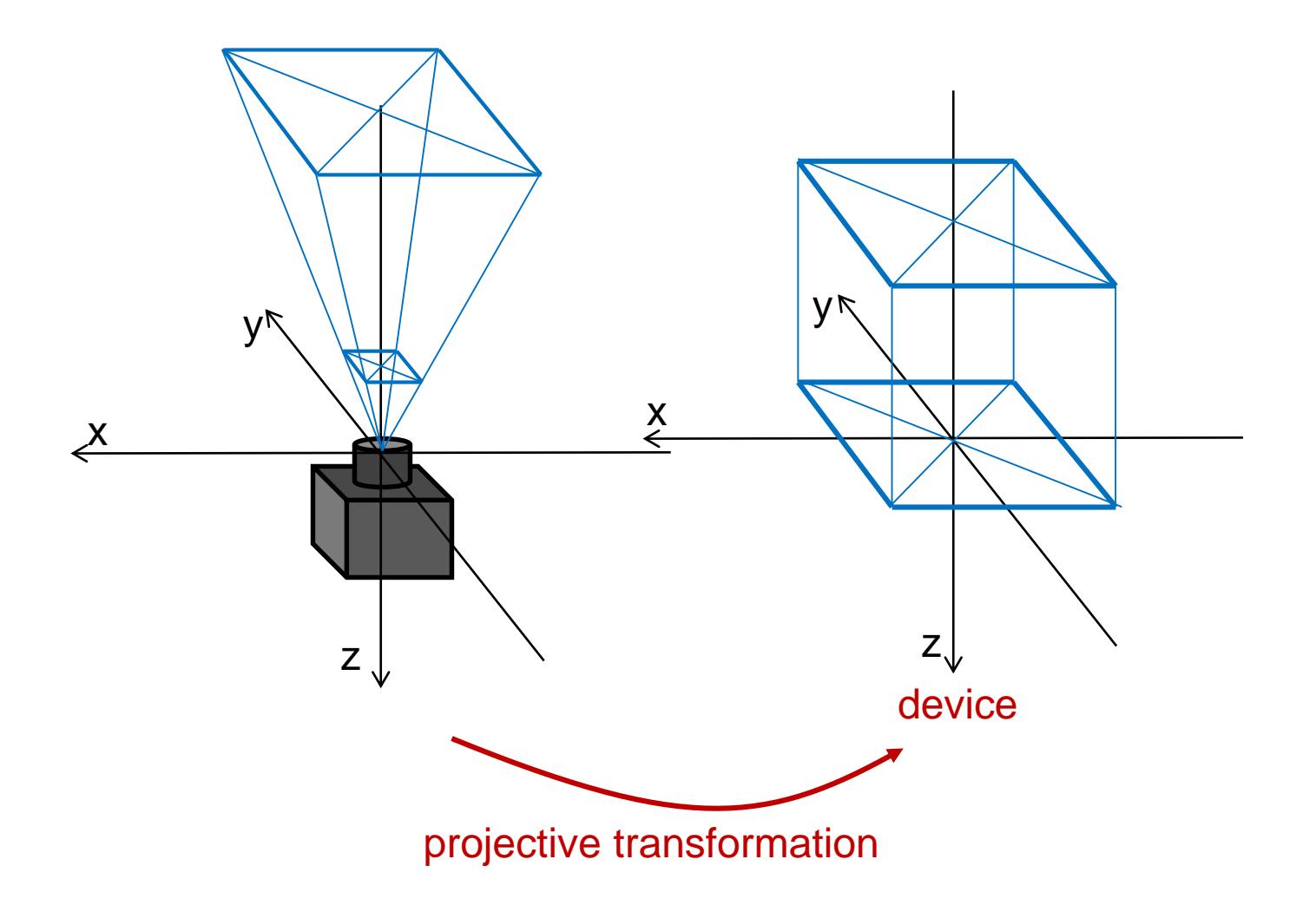

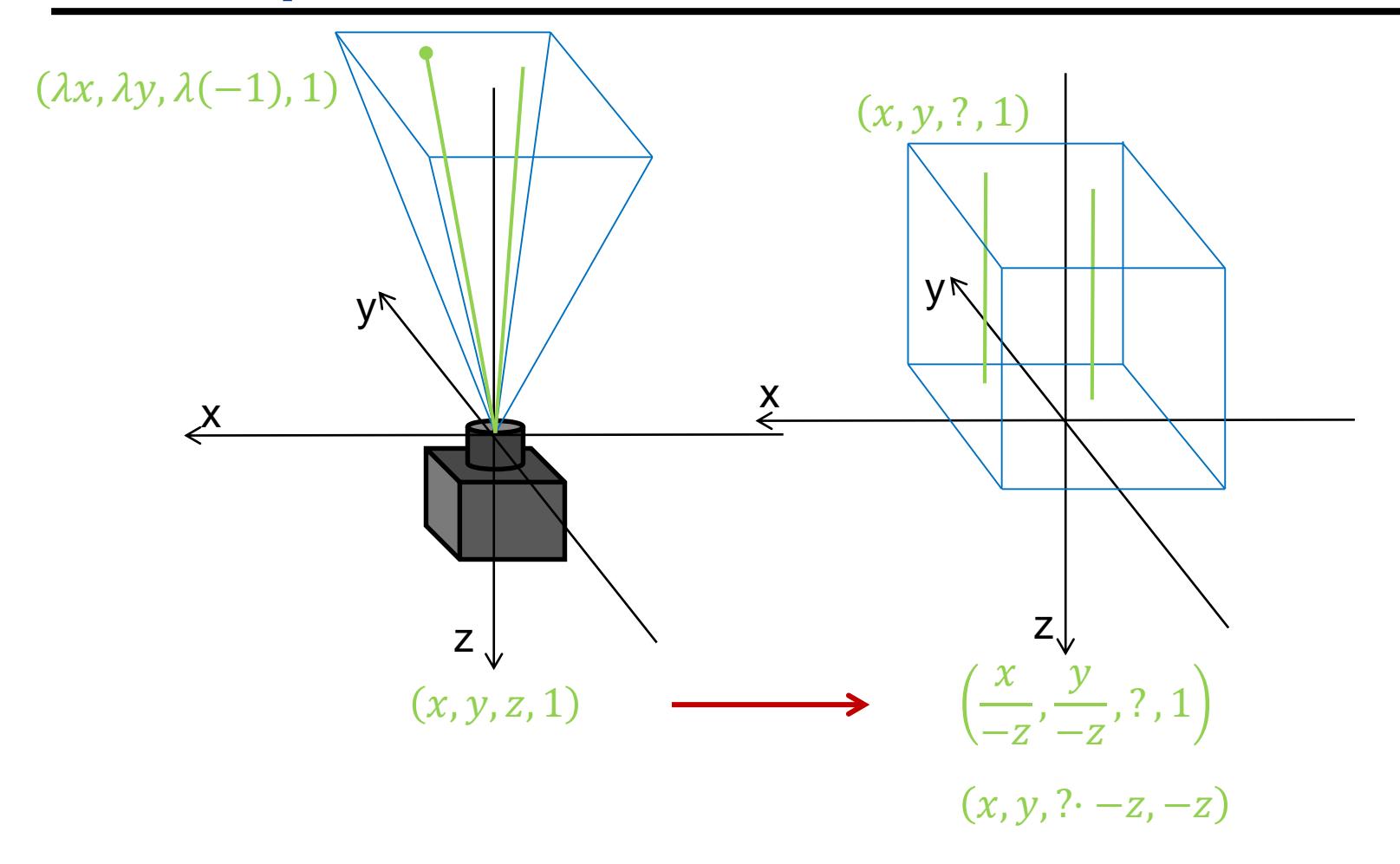

#### • **Perspective transformation**

– From canonical perspective viewing frustum (= cone at origin around -Z-axis) to regular box  $[-1 \dots 1]^2 \times [0 \dots 1]$ 

#### • **Mapping of X and Y**

- Lines through the origin are mapped to lines parallel to the Z-axis
	- $x' = x' z$  and  $y' = y' z$  (coordinate given by slope with respect to z!)
- Do not change X and Y additively (first two rows stay the same)
- Set W to –z so we divide when converting back to 3D

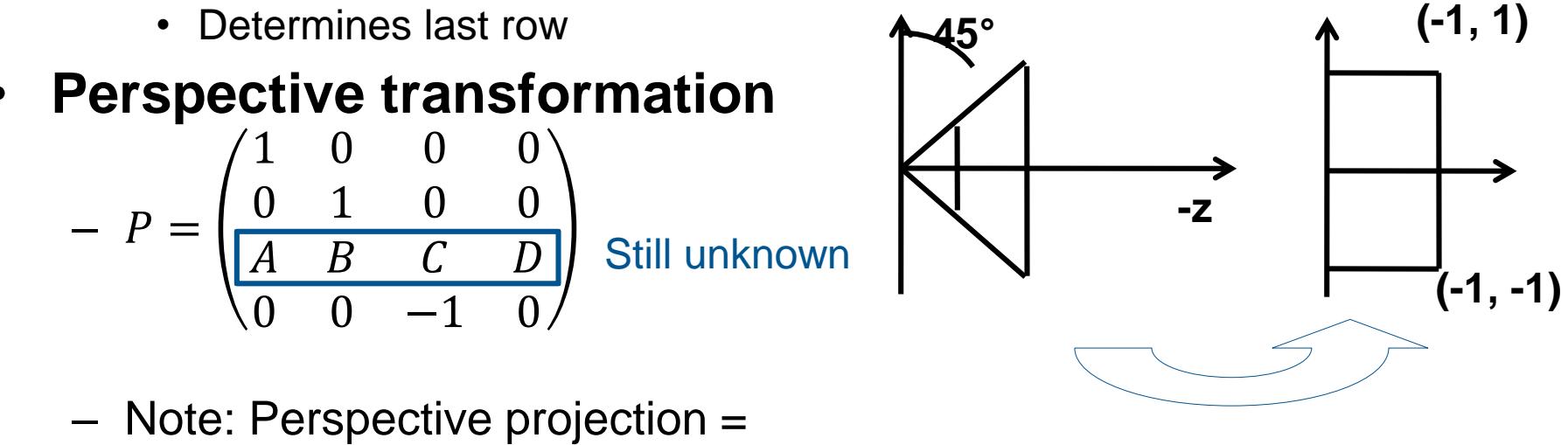

perspective transformation + parallel projection

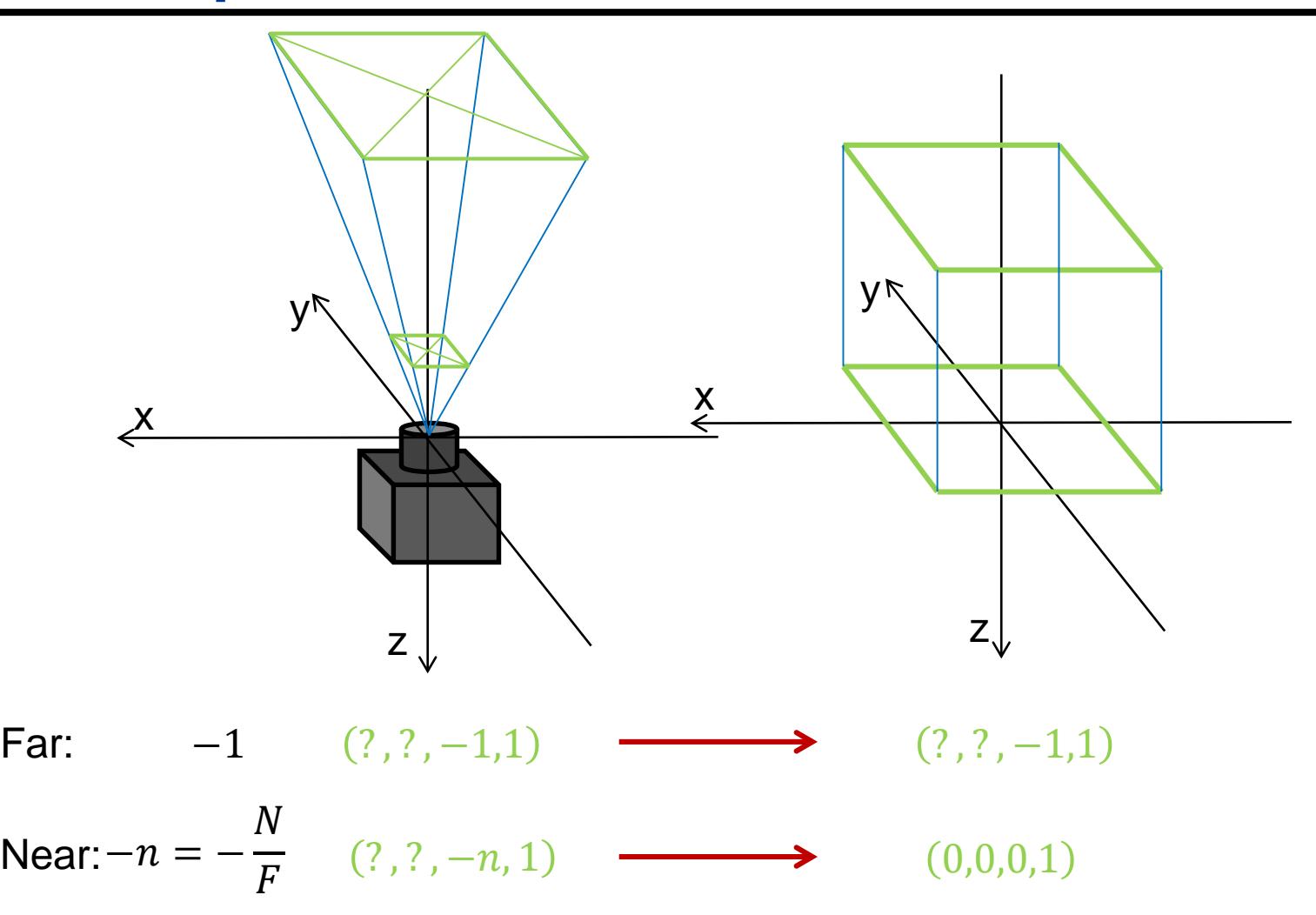

#### • **Computation of the coefficients A, B, C, D**

- No shear of Z with respect to X and Y
	- $A = B = 0$
- Mapping of two known points
	- Computation of the two remaining parameters C and D
		- $-$  n = near / far (due to previous scaling by 1/far)
	- Following mapping must hold

 $-$  (0,0, -1, 1)<sup>T</sup> =  $P(0,0,-1,1)^T$  and (0,0,0,1)=P(0,0,-n,1)

#### • **Resulting Projective transformation**

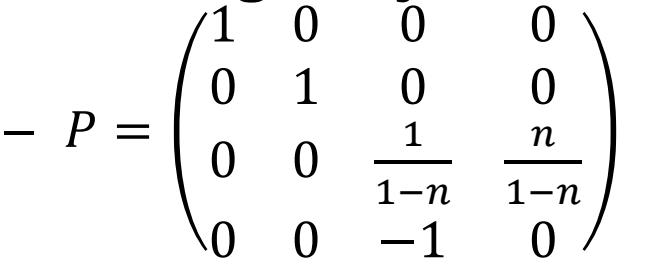

– Transform Z non-linearly (in 3D)

$$
\bullet \quad Z' = -\frac{z+n}{z(1-n)}
$$

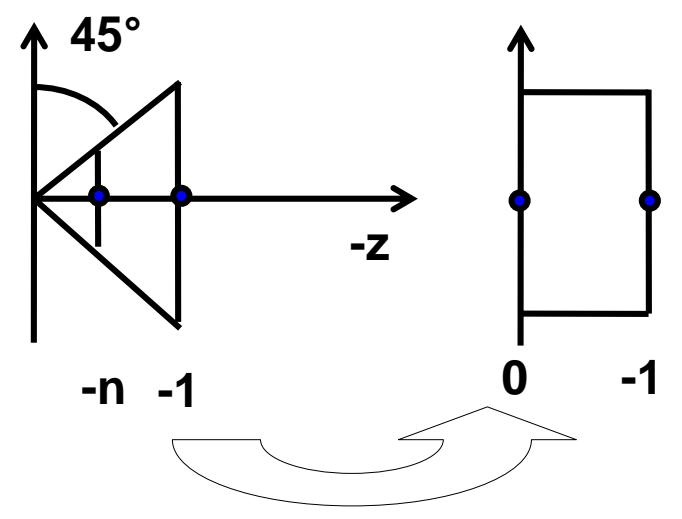

### Projection to Screen

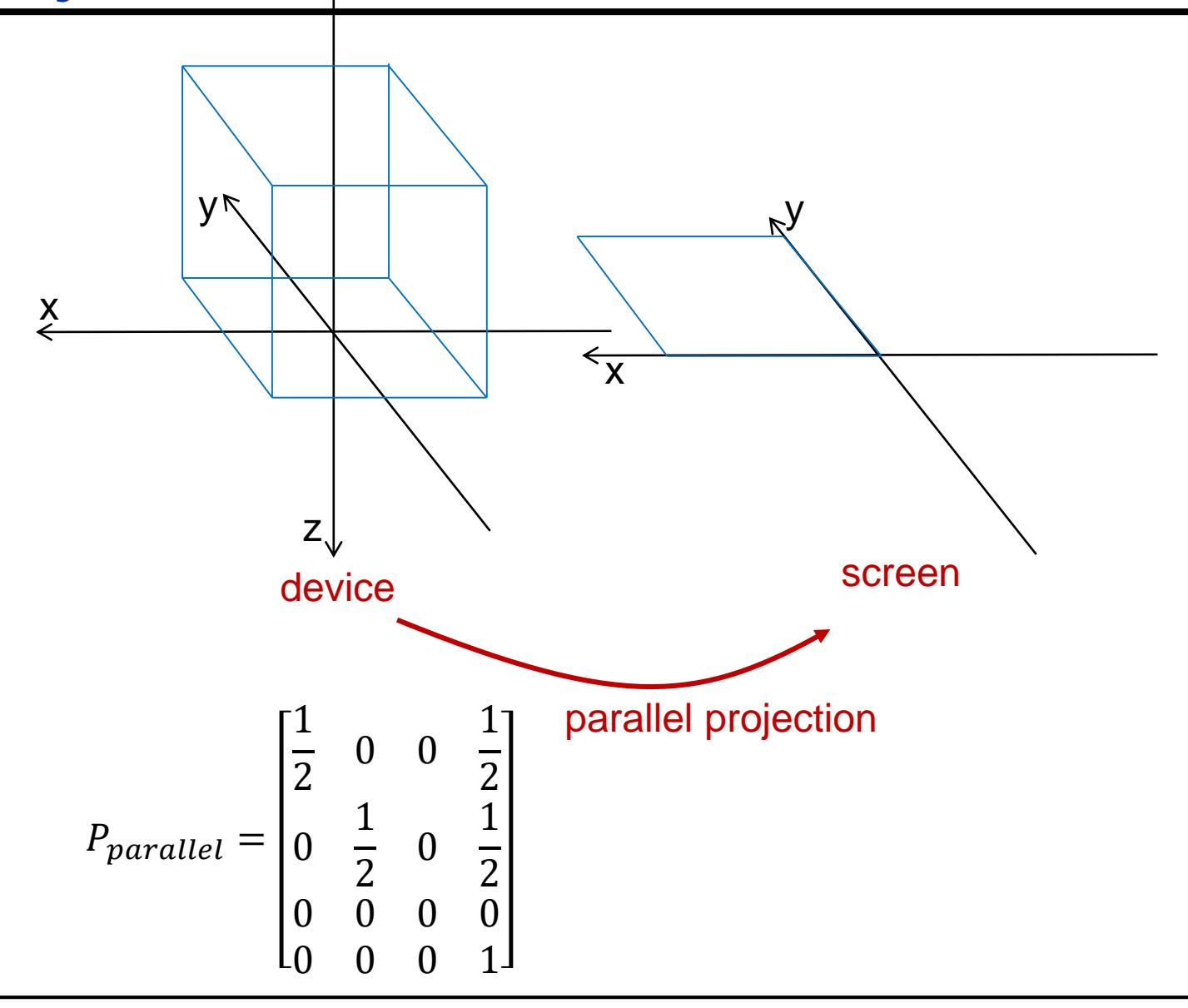

### Parallel Projection to 2D

- **Parallel projection to [-1 .. 1]<sup>2</sup>**
	- Formally scaling in Z with factor 0
	- $-$  Typically maintains Z in [0,1] for depth buffering
		- As a vertex attribute (see OpenGL later)
- **Transformation from [-1 .. 1]<sup>2</sup>to NDC ([0 .. 1]2)**
	- Scaling (by 1/2 in X and Y) and translation (by (1/2,1/2))

#### • **Projection matrix for combined transformation**

– Delivers normalized device coordinates

• 
$$
P_{parallel} = \begin{pmatrix} \frac{1}{2} & 0 & 0 & \frac{1}{2} \\ 0 & \frac{1}{2} & 0 & \frac{1}{2} \\ 0 & 0 & 0 & 1 & 0 \\ 0 & 0 & 0 & 1 \end{pmatrix}
$$

# Viewport Transformation

#### • **Scaling and translation in 2D**

- Scaling matrix to map to entire window on screen
	- $S_{\text{raster}}(\text{xres}, \text{yres})$
	- No distortion if aspects ration have been handled correctly earlier
	- Sometime need to reverse direction of y
		- Some formats have origin at bottom left, some at top left
		- Needs additional translation
- Positioning on the screen
	- Translation  $T_{\text{raster}}(\text{xpos}, \text{ypos})$
	- May be different depending on raster coordinate system
		- Origin at upper left or lower left

# Orthographic Projection

- **Step 2a: Translation (orthographic)** – Bring near clipping plane into the origin
- **Step 2b: Scaling to regular box [-1 .. 1]<sup>2</sup> x [0 .. -1]**
- **Mapping of X and Y**

$$
P_o = S_{xyz} T_{near} = \begin{pmatrix} \frac{2}{width} & 0 & 0 & 0 \\ 0 & \frac{2}{height} & 0 & 0 \\ 0 & 0 & \frac{1}{far - near} & 0 \\ 0 & 0 & 0 & 1 \end{pmatrix} \begin{pmatrix} 1 & 0 & 0 & 0 \\ 0 & 1 & 0 & 0 \\ 0 & 0 & 1 & near \\ 0 & 0 & 0 & 1 \end{pmatrix}
$$

### Camera Transformation

#### • **Complete transformation (combination of matrices)**

- Perspective Projection
	- $T_{\text{camera}} = T_{\text{raster}} S_{\text{raster}} P_{\text{parallel}} P_{\text{persp}} S_{\text{far}} S_{\text{xy}} H_{\text{xy}} R T$
- Orthographic Projection
	- $T_{\text{camera}} = T_{\text{raster}} S_{\text{raster}} P_{\text{parallel}} S_{\text{xyz}} T_{\text{near}} H_{\text{xy}} R T$

#### • **Other representations**

– ...

- Other literature uses different conventions
	- Different camera parameters as input
	- Different canonical viewing frustum
	- Different normalized coordinates
		- $-$  [-1 .. 1]<sup>3</sup> versus [0 ..1]<sup>3</sup> versus ...

*→ Results in different transformation matrices – so be careful !!!*

### Perspective vs. Orthographic

- **Parallel lines remain parallel**
- **Useful for modeling => feature alignment**

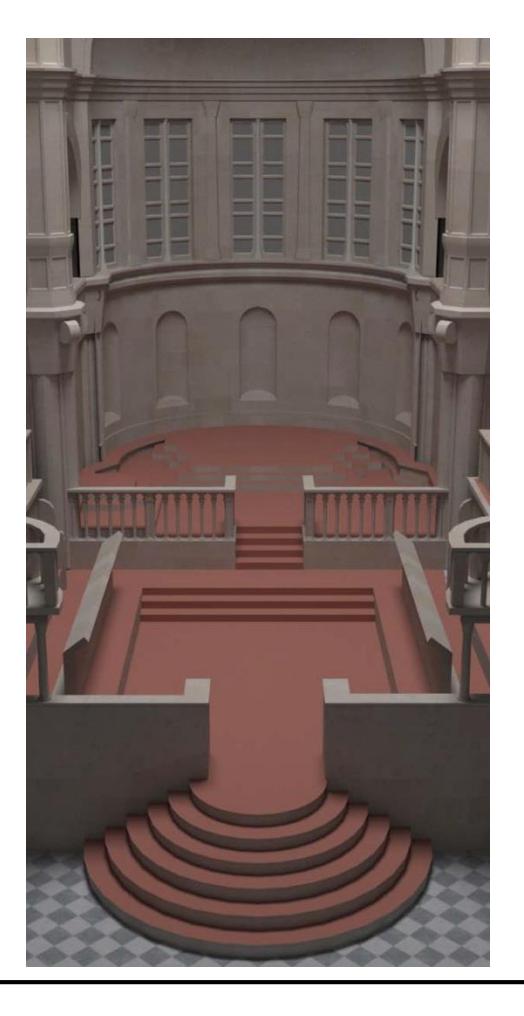

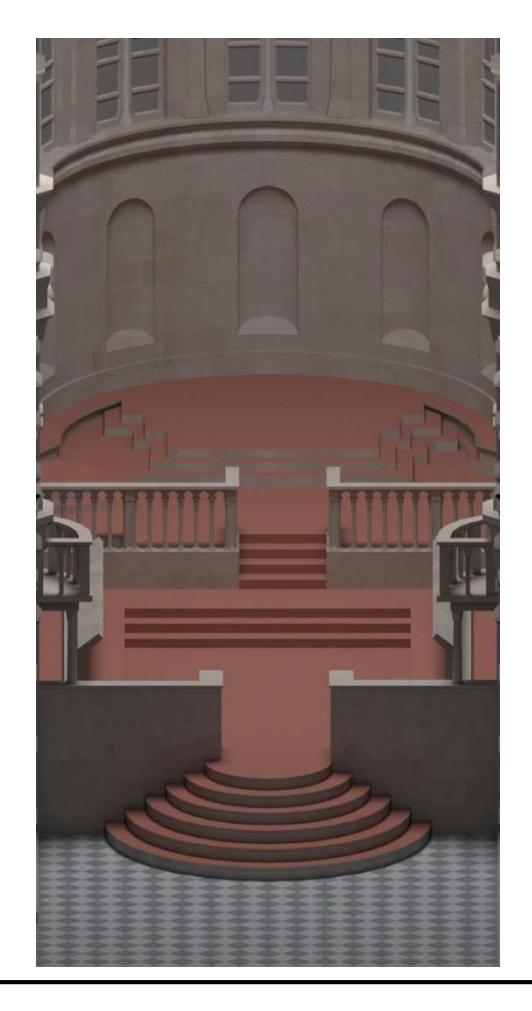

- **Normalized (projection) coordinates**
	- 3D: normalized [-1 .. 1]<sup>3</sup> or [-1 .. 1]<sup>2</sup> x [0 .. -1]
	- Clipping
	- Parallel projection

#### • **Normalized 2D device coordinates [-1 .. 1]<sup>2</sup>**

– Translation and scaling

#### • **Normalized 2D device coordinates [0 .. 1]<sup>2</sup>**

- Where is the origin?
	- RenderMan, X11: upper left
	- OpenGL: lower left
- Viewport transformation
	- Adjustment of aspect ratio
	- Position in raster coordinates
- **Raster coordinates**
	- 2D: units in pixels [0 .. xres-1, 0 .. yres-1]

# **OpenGL**

- **Traditional OpenGL pipeline**
	- Hierarchical modeling
		- Modelview matrix stack
		- Projection matrix stack
	- Each stack can be independently pushed/popped
	- Matrices can be applied/multiplied to top stack element

#### • **Today**

- Arbitrary matrices as attributes to vertex shaders that apply them as they wish (later)
- All matrix stack handling must now be done by application

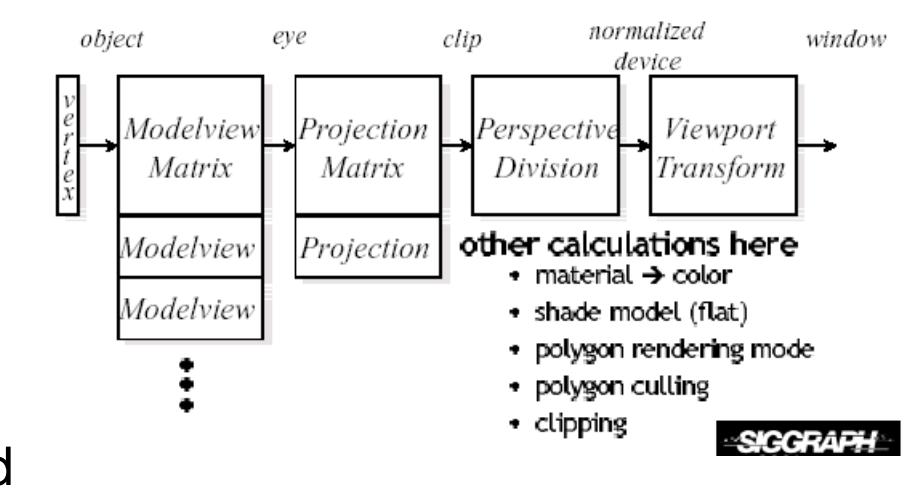

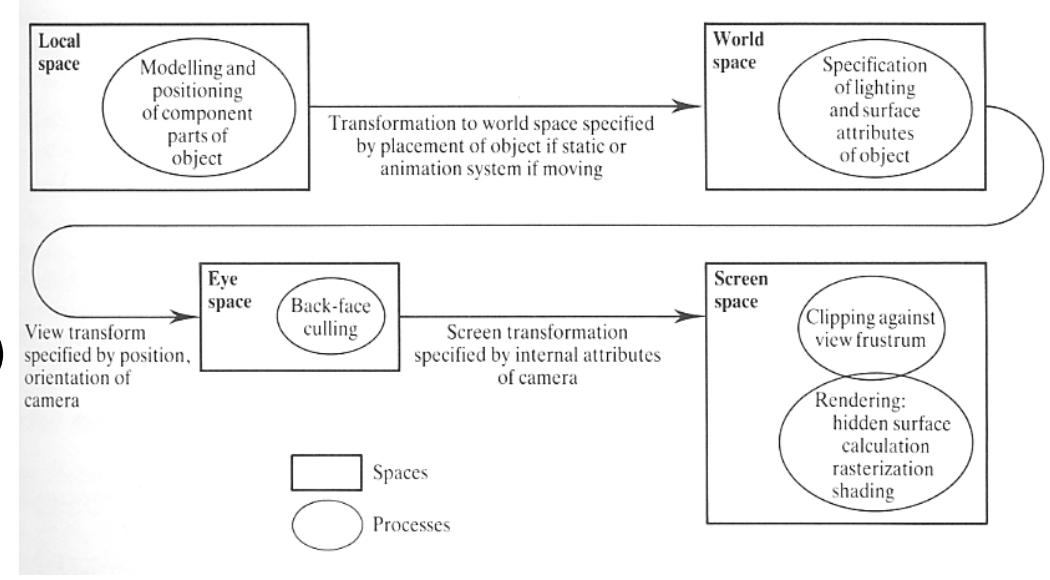

# **OpenGL**

#### • **Traditional ModelView matrix**

- Modeling transformations AND viewing transformation
- No explicit world coordinates

#### • **Traditional Perspective transformation**

- Simple specification
	- glFrustum(left, right, bottom, top, near, far)
	- glOrtho(left, right, bottom, top, near, far)

#### • **Modern OpenGL**

- Transformation provided by app, applied by vertex shader
- Vertex or Geometry shader must output clip space vertices
	- Clip space: Just before perspective divide (by w)

#### • **Viewport transformation**

- glViewport(x, y, width, height)
- Now can even have multiple viewports
	- glViewportIndexed(idx, x, y, width, height)
- Controlling the depth range (after Perspective transformation)
	- glDepthRangeIndexed(idx, near, far)

### Pinhole Camera Model

 $\boldsymbol{r}$ 

 $\overline{g}$ 

=

 $\chi$ 

 $\int$ 

 $\Rightarrow$   $x =$ 

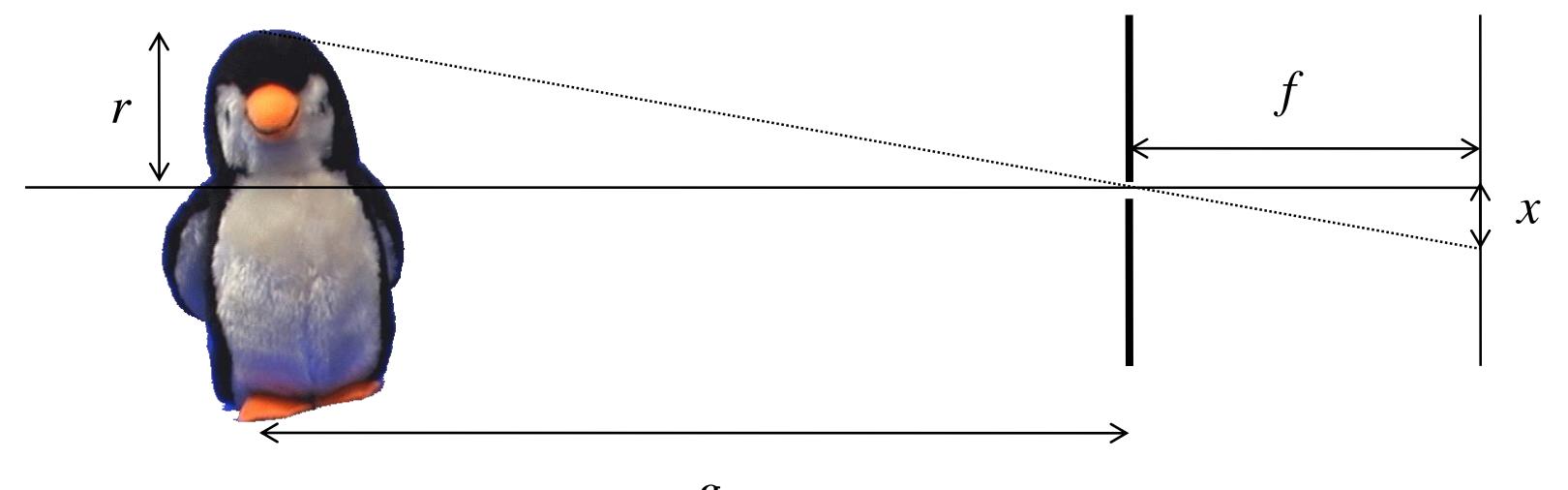

*g*

 $\overline{fr}$ 

 $\overline{g}$ 

Infinitesimally small pinhole

- $\Rightarrow$  Theoretical (non-physical) model
- $\Rightarrow$  Sharp image everywhere
- $\Rightarrow$  Infinite depth of field
- $\Rightarrow$  Infinitely dark image in reality
- $\Rightarrow$  Diffraction effects in reality

# Thin Lens Model

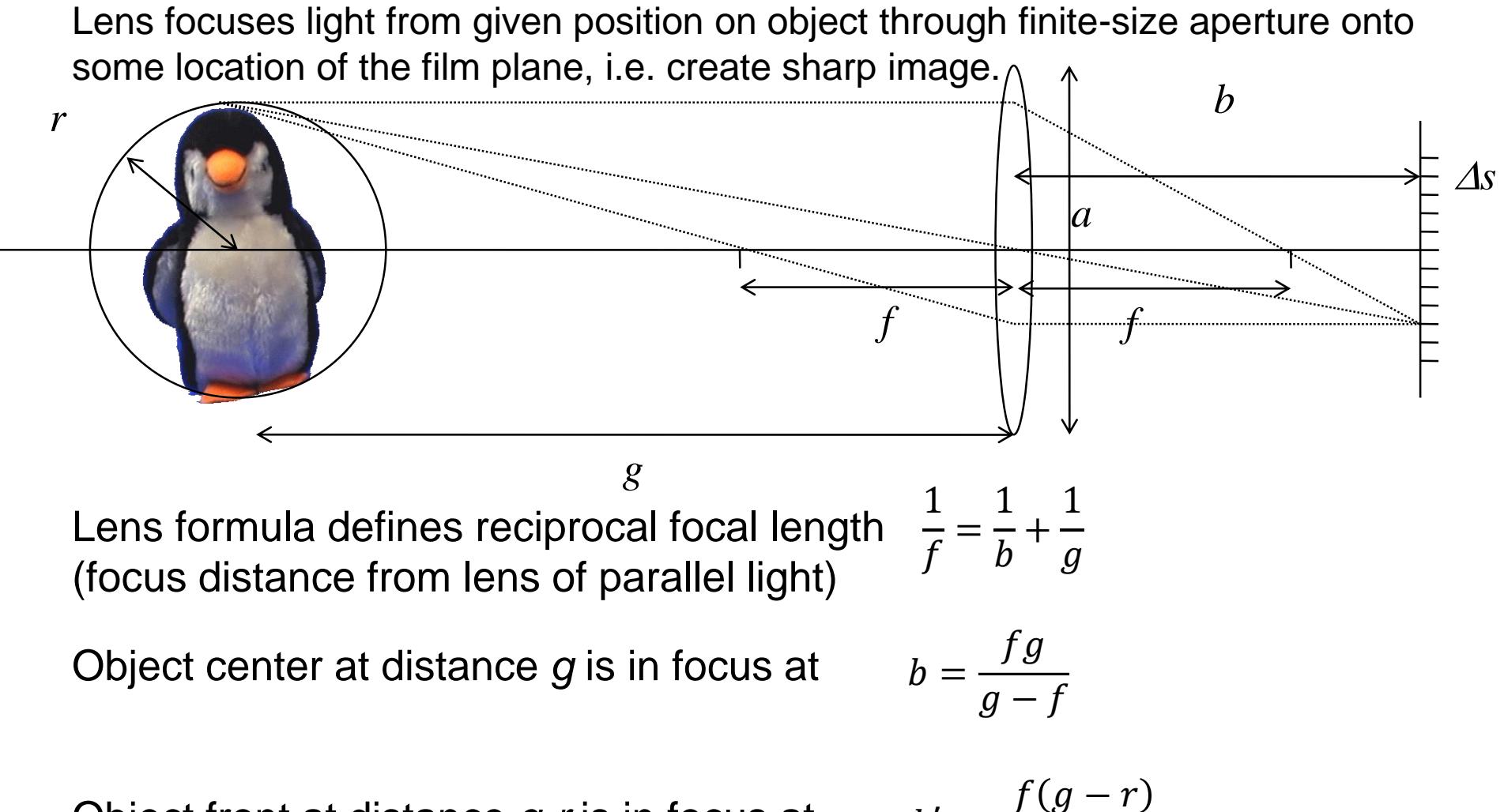

Object front at distance *g-r* is in focus at

$$
b' = \frac{f(g-r)}{(g-r)-f}
$$

### Thin Lens Model: Depth of Field

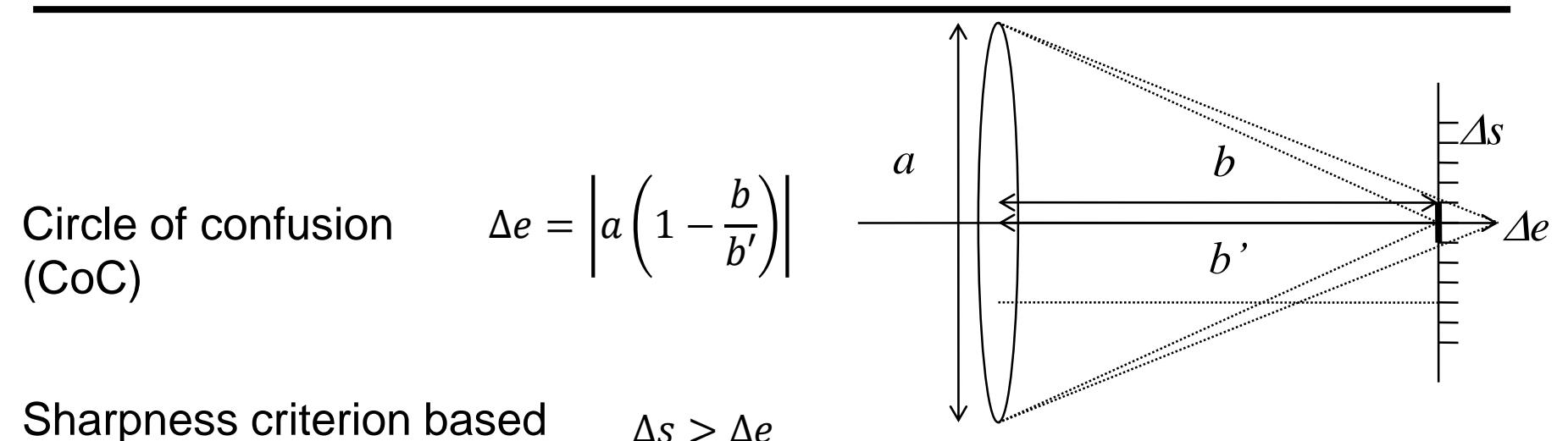

DOF: Defined radius r, such that CoC smaller than ∆*s*

on pixel size and CoC

Depth of field (DOF) 
$$
r < \frac{g\Delta s(g - f)}{af + \Delta s(g - f)} \Rightarrow r \sim \frac{1}{a}
$$

**The smaller the aperture, the larger the depth of field**

# Ignored Effects

#### **A lot of things that we ignored with our pinhole camera model**

- Depth-of-field
- Lens distortion
- Aberrations
- Vignetting
- Flare

– …

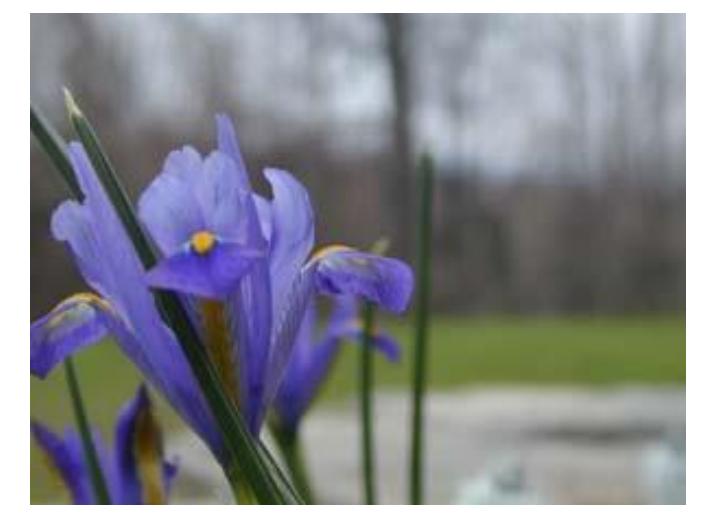

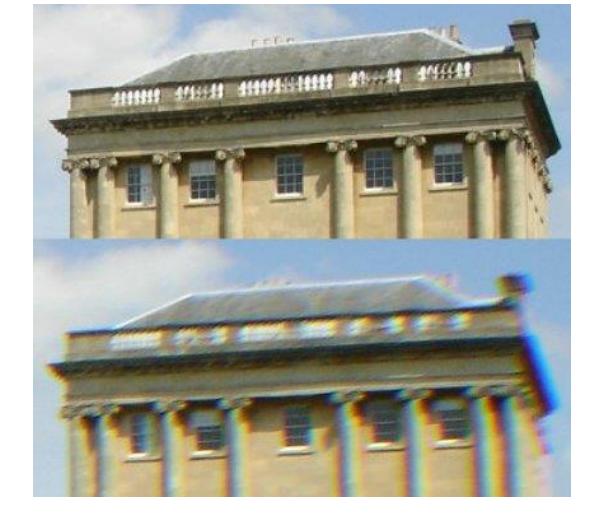

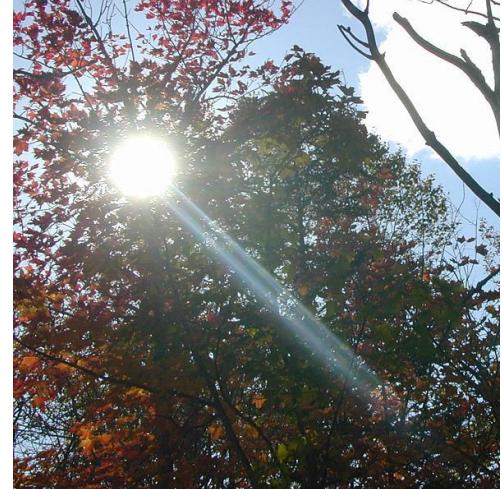

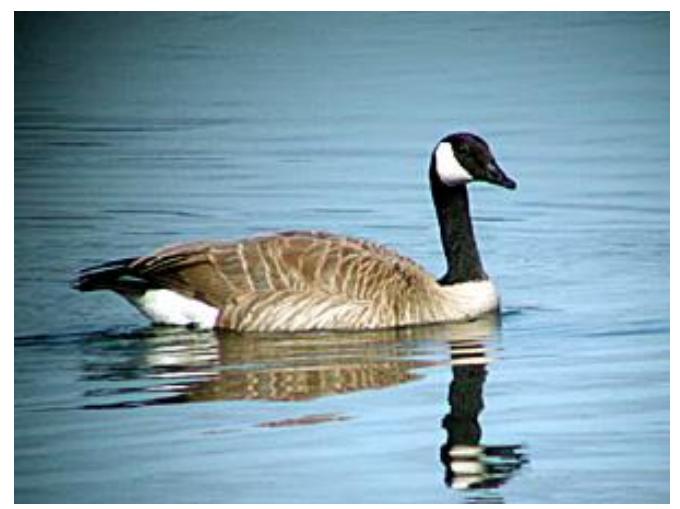

• **Physical limitations of mapping function**

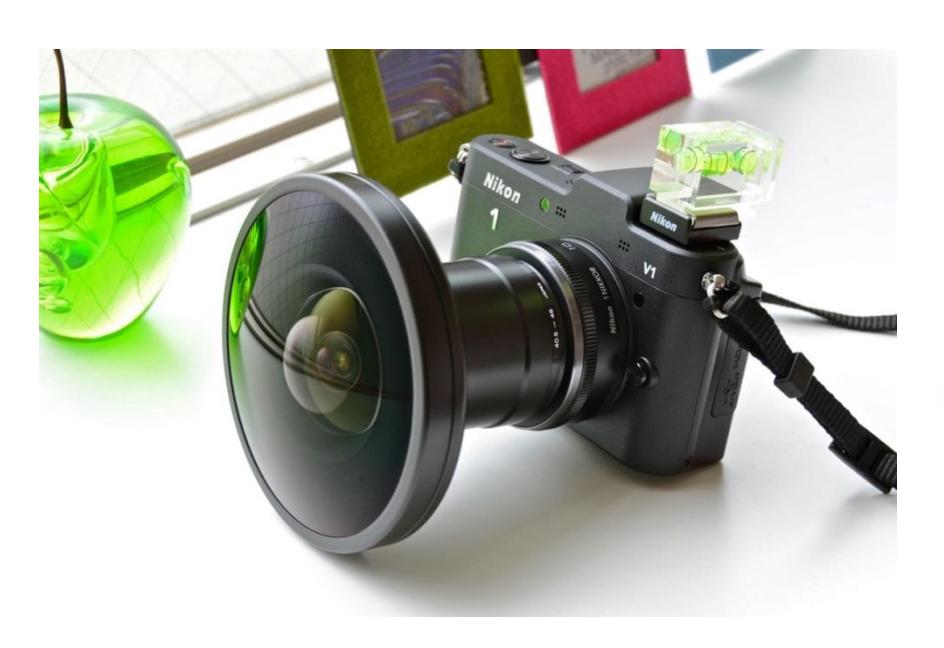

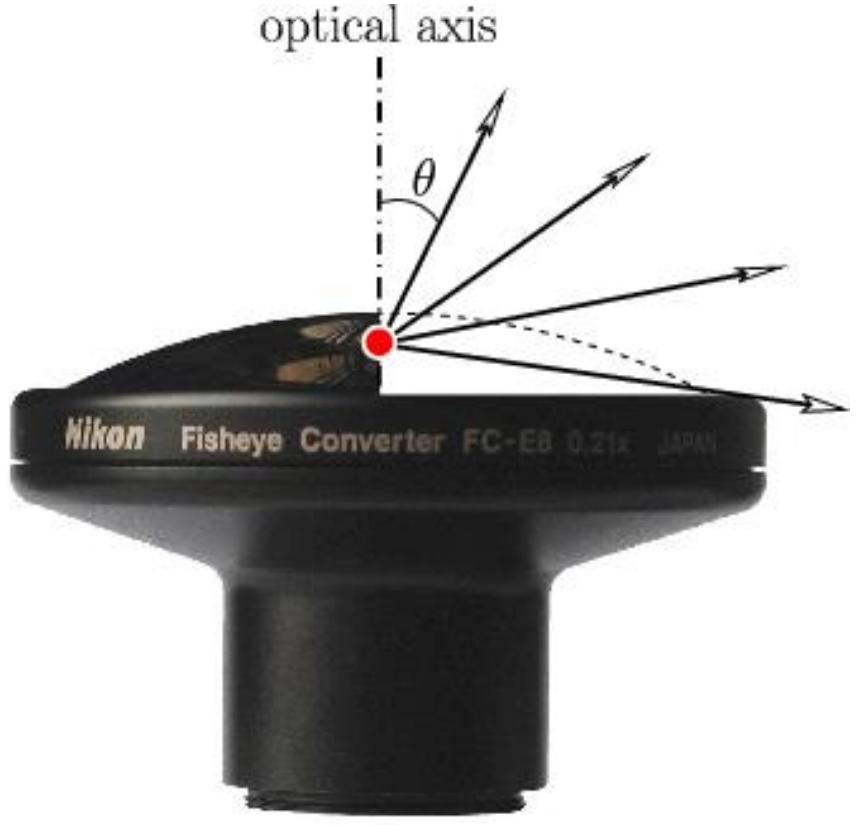

- **Go beyond physical limitations**
- **Use polar parameterization**
	- $r =$  sqrt(sscx^2 + sscy^2)
	- φ = atan2(sscy, sscx)

#### • **Wrap onto a sphere**

- Equi-angular mapping
- $\theta$  = r  $*$  fov / 2 (inclination angle)
- φ = φ

#### • **Convert to Cartesian coordinates**

- x = sin θ cos φ
- y = sin θ sin φ
- $z = cos \theta$

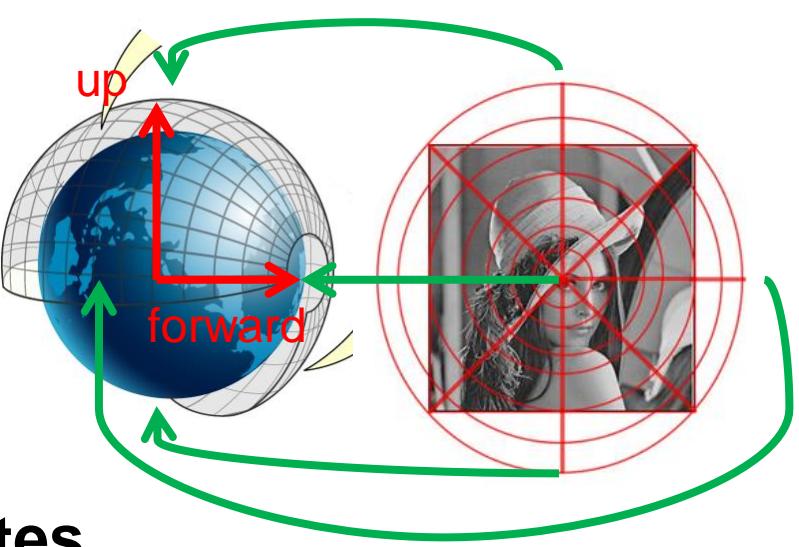

• Distortion: straight lines become curved

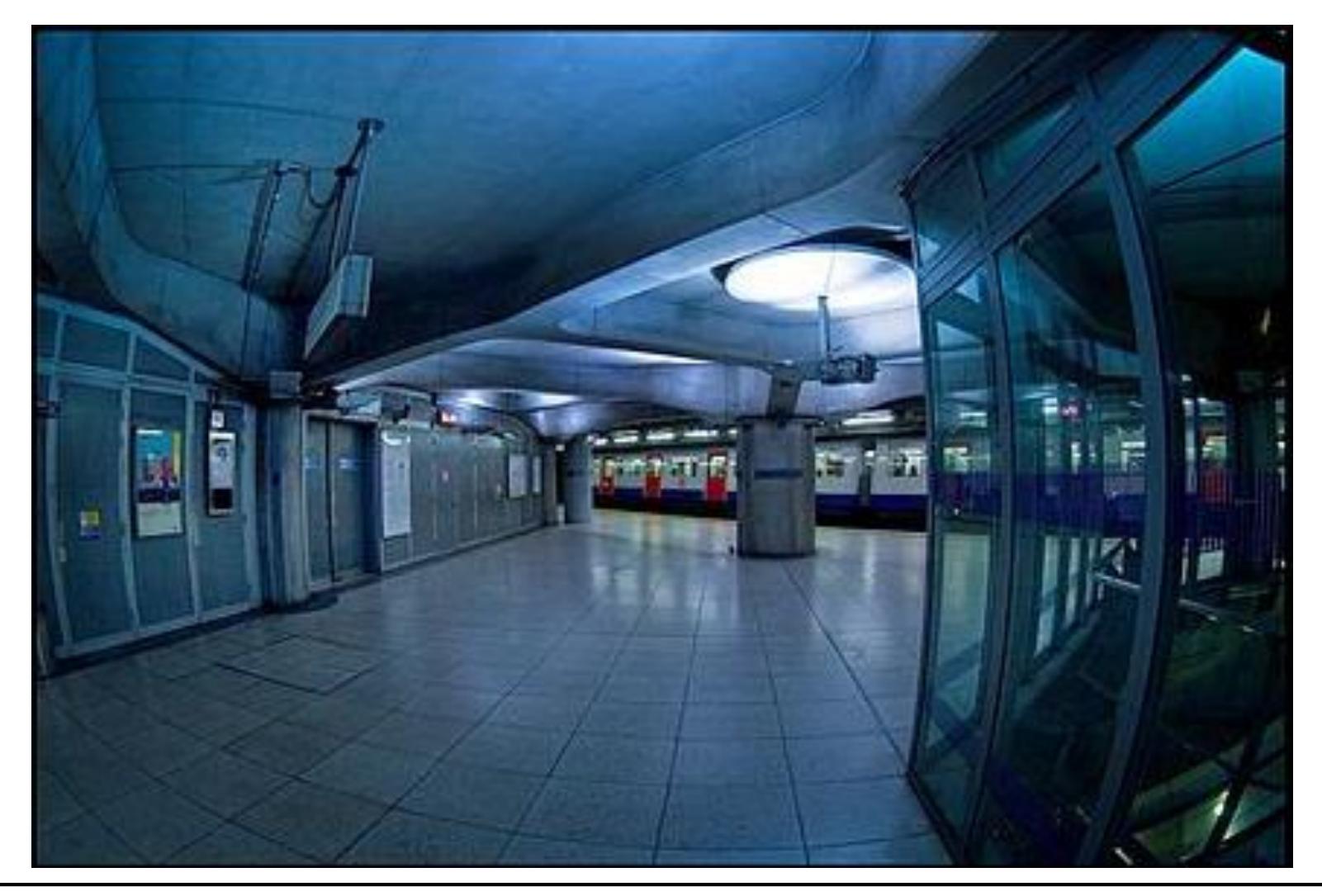

• **Capture Environment**

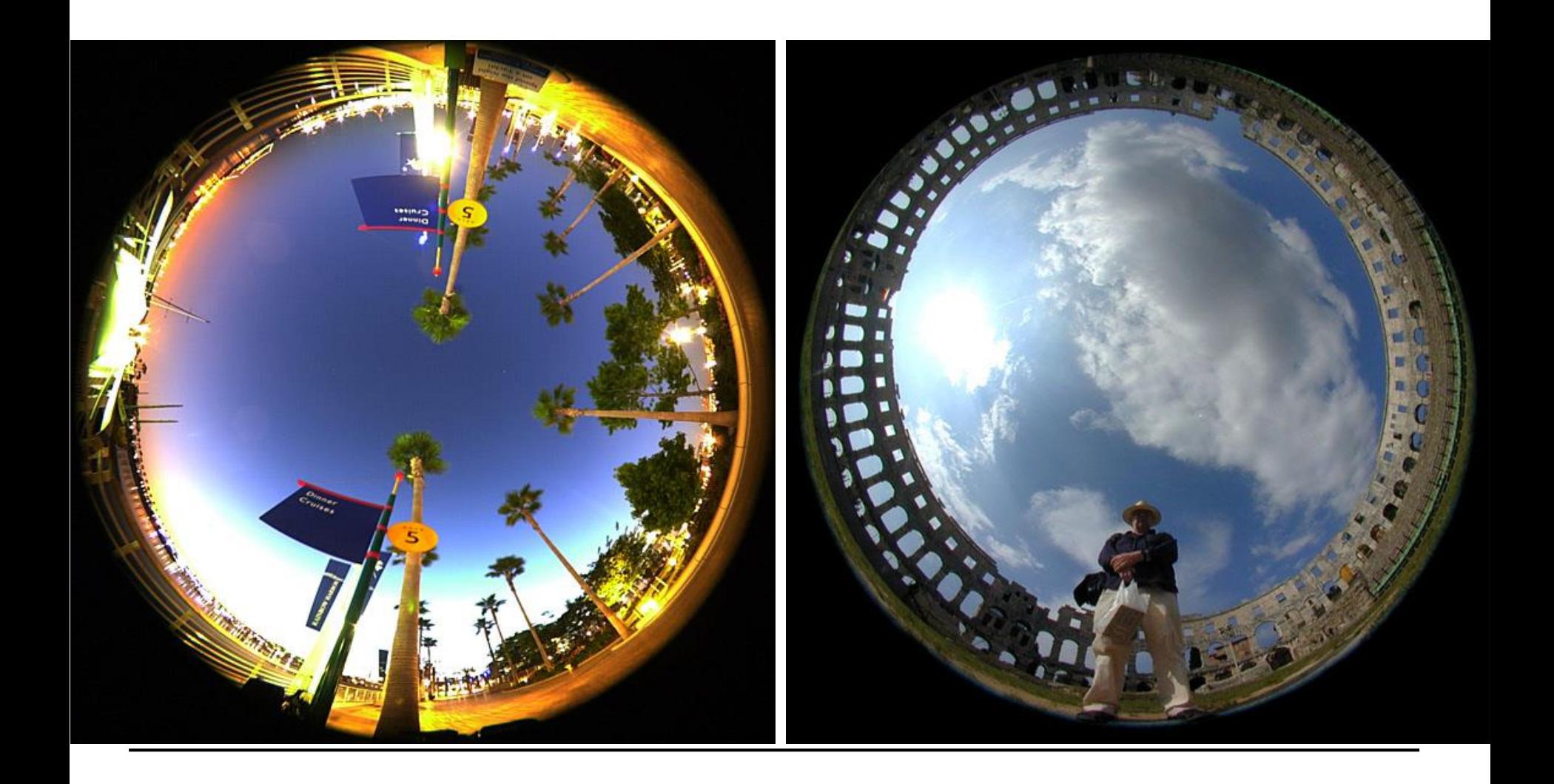

• **Little Planet**

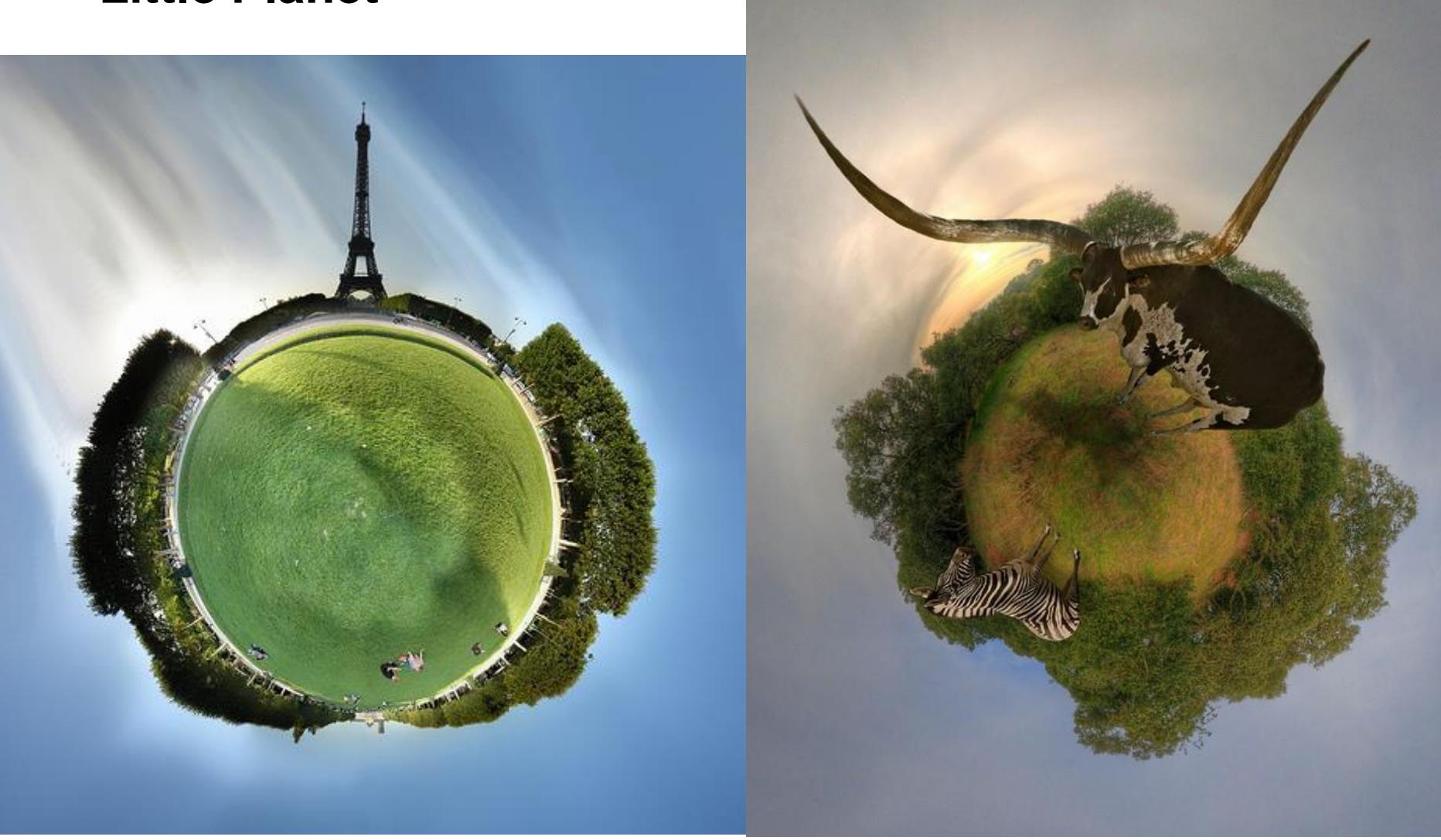

## Environment Camera

- **Go way beyond physical limitations**
- **Use spherical parameterization**
	- Equi-angular mapping
	- $\theta$  = sscy  $*$  fovy / 2 (elevation angle)
	- $-\varphi =$  sscx  $*$  fovx / 2

#### • **Convert to Cartesian coordinates**

- $x = cos θ cos φ$
- y = cos θ sin φ
- $z = \sin \theta$

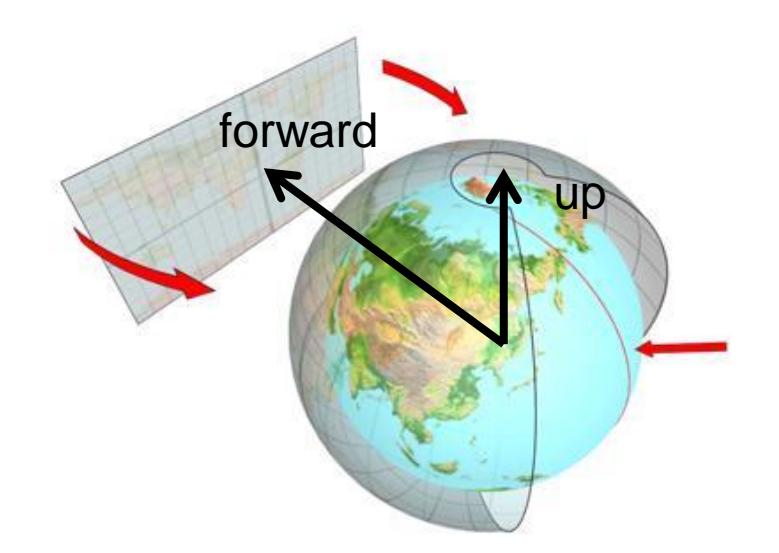

### Environment Camera

- Vertical straight lines remain straight
- Horizontal straight lines become curved

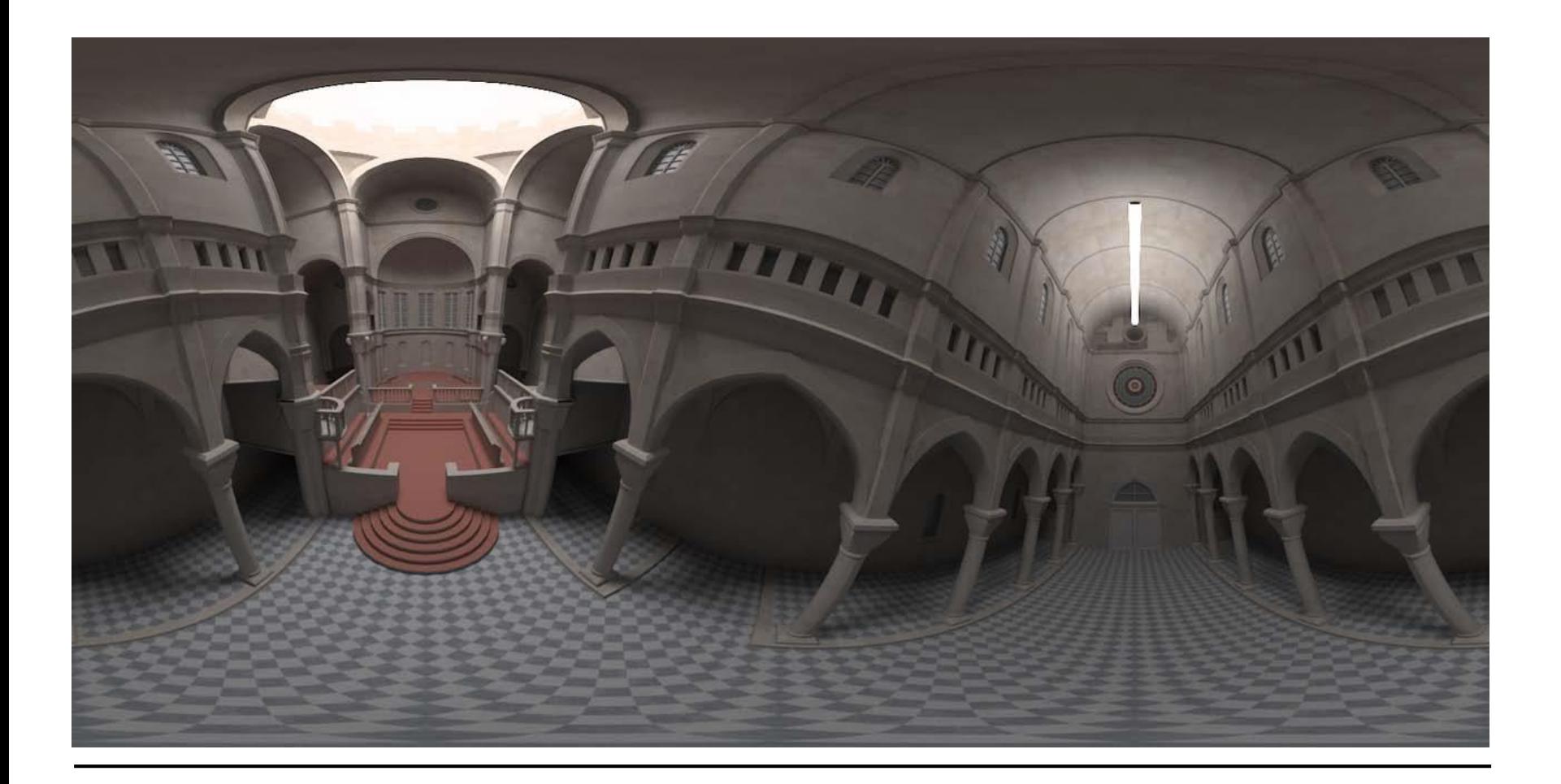